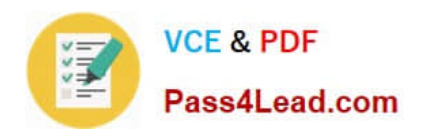

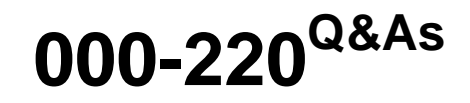

IBM Sterling Connect:Direct, Administration

# **Pass IBM 000-220 Exam with 100% Guarantee**

Free Download Real Questions & Answers **PDF** and **VCE** file from:

**https://www.pass4lead.com/000-220.html**

100% Passing Guarantee 100% Money Back Assurance

Following Questions and Answers are all new published by IBM Official Exam Center

**C** Instant Download After Purchase

**83 100% Money Back Guarantee** 

- 365 Days Free Update
- 800,000+ Satisfied Customers

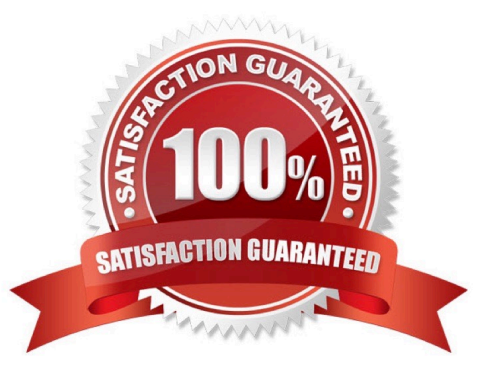

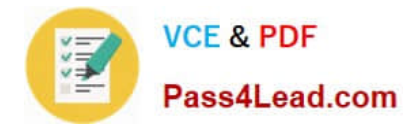

### **QUESTION 1**

In Sterling Connect: Direct for UNIX, which path can the initparm file be found?

- A. ndm/bin/
- B. ndm/include/
- C. ndm/cfg/cd\_node/
- D. ndm/secure+/nodes/

Correct Answer: C

### **QUESTION 2**

A company is required to have proof of data origin and data integrity validation. The company would like to accomplish this with the Sterling Connect:Direct Secure+ STS protocol. What will provide strong authentication?

- A. Data encryption
- B. Digital signature
- C. Cipher Block Chaining Mode
- D. Certification Revocation List (CRL)

Correct Answer: B

### **QUESTION 3**

Consider the following info: ?Windows represents UTF-8 as 65001 ?Windows represents ISO- 8859-1 as 1252 ?IBM-1047 is host EBCDIC What are the correct SYSOPTS to send a file from Sterling Connect:Direct for Windows to z/OS using a two-stage codepage process?

A. FROM SYSOPTS="datatype(text) codepage(1252,65001)" TO SYSOPTS="CODEPAGE=(UTF-8, IBM-1047)"

- B. FROM SYSOPTS="datatype(text) codepage(65001,1252)" TO SYSOPTS="CODEPAGE=(UTF-8, IBM-1047)"
- C. FROM SYSOPTS="datatype(text) codepage(UTF-8,IBM-1252)" TO SYSOPTS="CODEPAGE=(65001,1252)"
- D. FROM SYSOPTS="datatype(text) codepage(IBM-1252, UTF-8)" TO SYSOPTS="CODEPAGE=(1252,65001)"

Correct Answer: A

### **QUESTION 4**

A company using Sterling Connect:Direct for UNIX is implementing a new process to send text files to another company. The destination company uses Connect:Direct for Windows. The files at the source company will be encoded

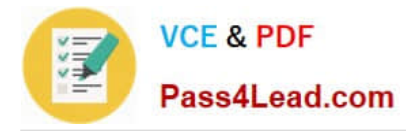

using UTF-8, but the destination company must receive files encoded with ISO-8859-1. The Windows operating system identifies UTF-8 as 65001 and ISO- 8859-1 as 1252. Which copy statement will successfully deliver the file at the destination company?

A. step1 copy from (file=customers.txt pnode) to (file=customers.txt sysopts="codepage(UTF- 8,1252)" snode)

B. step1 copy from (file=customers.txt pnode) to (file=customers.txt sysopts="codepage(65001,1252)" snode)

C. step1 copy from (file=customers.txt pnode) to (file=customers.txt sysopts="codepage(UTF- 8,ISO-8859-1)" snode)

D. step1 copy from (file=customers.txt sysopts=":codepage=(UTF-8,1252):" pnode) to (file=customers.txt sysopts="codepage(UTF-8,1252)"snode)

Correct Answer: B

### **QUESTION 5**

A Sterling Connect:Direct for UNIX administrator needs to submit a process directly into the Execution queue in order to bypass the Wait queue. Which command will accomplish this task?

- A. submit
- B. submit hold=no
- C. submit retain=no
- D. submit maxdelay=0
- Correct Answer: D

[Latest 000-220 Dumps](https://www.pass4lead.com/000-220.html) [000-220 VCE Dumps](https://www.pass4lead.com/000-220.html) [000-220 Practice Test](https://www.pass4lead.com/000-220.html)

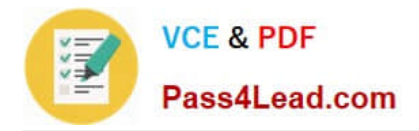

To Read the Whole Q&As, please purchase the Complete Version from Our website.

# **Try our product !**

100% Guaranteed Success 100% Money Back Guarantee 365 Days Free Update Instant Download After Purchase 24x7 Customer Support Average 99.9% Success Rate More than 800,000 Satisfied Customers Worldwide Multi-Platform capabilities - Windows, Mac, Android, iPhone, iPod, iPad, Kindle

We provide exam PDF and VCE of Cisco, Microsoft, IBM, CompTIA, Oracle and other IT Certifications. You can view Vendor list of All Certification Exams offered:

### https://www.pass4lead.com/allproducts

## **Need Help**

Please provide as much detail as possible so we can best assist you. To update a previously submitted ticket:

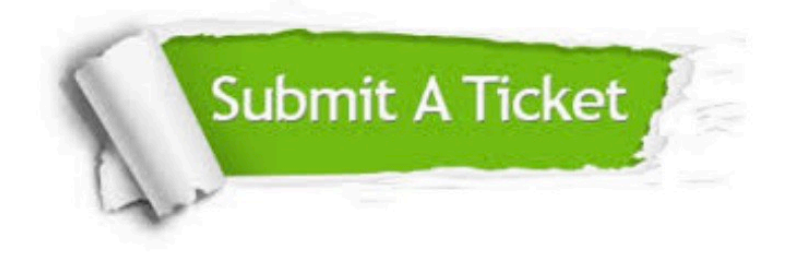

#### **One Year Free Update**

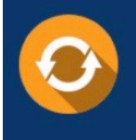

Free update is available within One fear after your purchase. After One Year, you will get 50% discounts for updating. And we are proud to .<br>poast a 24/7 efficient Customer Support system via Email

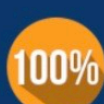

**Money Back Guarantee** To ensure that you are spending on

quality products, we provide 100% money back guarantee for 30 days from the date of purchase

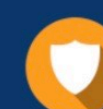

#### **Security & Privacy**

We respect customer privacy. We use McAfee's security service to provide you with utmost security for vour personal information & peace of mind.

Any charges made through this site will appear as Global Simulators Limited. All trademarks are the property of their respective owners. Copyright © pass4lead, All Rights Reserved.